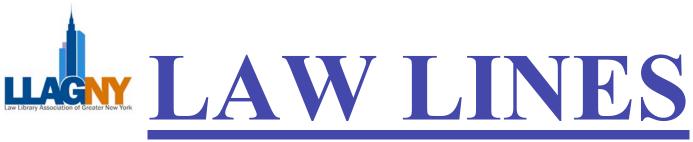

Volume 29, No. 2

Winter 2006

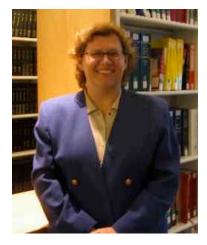

# President's Message Heidi Bliss

We all had a wonderful time at the Holiday Party held at the Manhattan Club. There was a record turnout for the event - 70 more members than usual. A special thank you to LexisNexis for their contribution and generous support of this event. Thanks also to Judy Dhanraj of the Special Events Committee for making sure all went smoothly.

LLAGNY is set for a busy Winter and Spring! The Education Committee has done a tremendous job and has planned several programs for the upcoming months. Look for programs with vendor demos, an RSS program, more securities research, an IP program, and to top if off a tour of the City Hall Library. The Student Relations Committee has also been busy and the annual library student breakfast and tour is on for March 16<sup>th</sup>. In addition, the Bridge the Gap program is all set as well and that will be held on March 24<sup>th</sup> at the New York City Bar. Keep an eye out for flyers for these programs.

The LLAGNY Board has created an ad hoc committee to set up a Legal Research Course. The thought is to have an annual program, of four to six sessions, to introduce basic legal research to library assistants and paralegals. If you are interested in getting involved in this project please contact me.

Save the date!!!! This year's Annual Meeting/June Dinner will be on Wednesday June 7<sup>th</sup> and the Board is pleased to announce that the event will be held in the Pegasus Suite at the Rainbow Room. Hope you all can join us at this spectacular location.

#### 

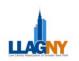

## We're here to help you. Librarian to librarian.

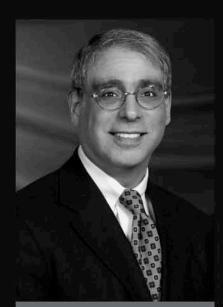

Mark Schwartz, J.D., M.L.S. West Librarian Relations Manager Northeast Division

Mark Schwert

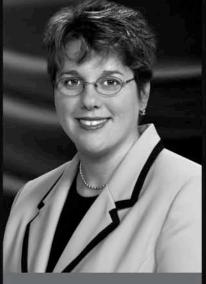

Susana Camargo-Pohl, J.D., M.L.S. West Librarian Relations Manager Northeast Division

Susana Camargo-Popl

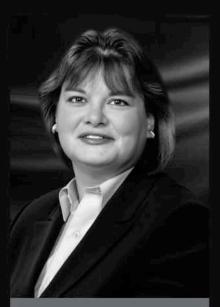

Krista Friedman, M.L.I.S. West Librarian Relations Manager Northeast Division

Vista J. Finedman

#### Contact Mark, Susana, and Krista, your West Librarian Relations Managers.

Law librarians are very important to West. Which is why we're here – to provide you with personal, locally based service for:

- · Advanced practice-area and non-legal training on Westlaw®
- Continuing education
- Cost-recovery solutions
- Professional development
- West account support
- Scholarships for working and future law librarians

As experienced law librarians, we understand the work you do – and know the challenges you face. We genuinely look forward to hearing from you and personally working with you. Please let us know how we can help you.

Call Mark at 212-548-7959, e-mail him at mark.schwartz@thomson.com

Call Susana at 212-301-4470, e-mail her at susana.camargo-pohl@thomson.com

Call Krista at 212-301-4471, e-mail her at krista.friedman@thomson.com

or visit our Web site: west.thomson.com/librarians

© 2005 West, a Thomson business L-311690/2-05

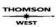

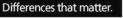

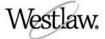

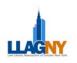

#### Bite the Bullet, Part Three By Victoria J. Szymczak, Brooklyn Law School

This is the third of four installments in a series of articles dedicated to the eradication of bullet point lists in slide presentations. In this article, we produce a slide that launches your discussion points in an exciting style that they deserve. To view an example of the finished product, click here. I use this slide to complement a discussion with my legal research class on using different methods to surf the free internet. Often, my students believe they "know it all" when it comes to using the internet effectively. I like to use this slide to motivate my class and capture their attention as I introduce them to the idea that Google<sup>TM</sup> does not do everything. To create this slide we will use the 3D effects available in your Powerpoint<sup>TM</sup> software<sup>1</sup> and introduce coordinating animation that I hope inspires creativity.

The first action that you want take is to draw the shape on which the letters rest. I recommend you create one shape with your preferred colors and then copy it as many times as you need (in this example, I used three shapes). In this way, you do not need to repeat the steps more than once, and you will ensure that the shapes are uniform. Next, you will need to use your WordArt feature to create your points. Each word must be made separately, but the steps are the same for each word. Before you begin to draw, it would be a good idea to select a blank slide layout and display your drawing toolbar (go to view > toolbars > check off drawing). (Continued on page 14)

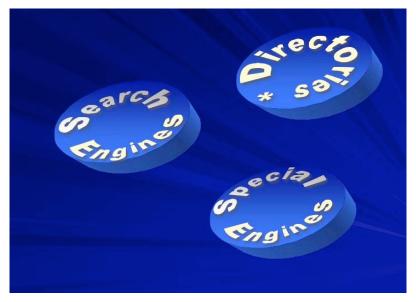

<sup>&</sup>lt;sup>1</sup> In this series, I try to provide mirror instructions to Corel Presentations; however, for this slide it proves nearly impossible to create this effect because the software lacks a rotation feature for its equivalent to WordArt.

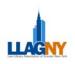

### United States Supreme Court Trivia

How much do you know about the Supreme Court and the Supreme Court justices? Take this quiz and find out. Answers appear on page 8.

- 1. Which Supreme Court Justice allegedly fainted before his first oral argument in front of the Court?
- 2. Which Justice served the shortest term on the Supreme Court?
- 3. Who was the only Justice to get his face on U.S. Currency?
- 4. Which Justice was half-brother to a slave?
- 5. Who was the first Justice to wear trousers under his robe?
- 6. Which Supreme Court Justice served two separate terms, appointed by two different presidents?
- 7. Who was the only Justice who was nominated by one president and confirmed by the next?
- 8. Who was the first Justice to have formally graduated from Law School?
- 9. Who wrote "I know it when I see it" in a leading obscenity decision?
- 10. Who was the first Supreme Court Chief Justice?
- 11. Which president also served as Supreme Court Justice?
- 12. Which Justice played professional football for the N.F.L.?

<u>Law Lines</u> is published four times per year by the Law Library Association of Greater New York (LLAGNY). Issues appear In Spring, Summer, Fall and Winter.

For membership information, contact Jill Lanier, O'Melveny & Myers at jlanier@omm.com.

Contributions, comments or news items for <u>Law Lines</u> may be sent to James Murphy, Brooklyn Law School Library, 250 Joralemon Street, Brooklyn, NY 11201, (718) 780-7544, lawlinesny@gmail.com

All contributions submitted for publication are subject to editorial review and are published at editorial discretion.

LLAGNY does not assume responsibility for the statements advanced by the contributors to <u>Law Lines</u> nor do the views expressed necessarily represent the views of LLAGNY or its members.

Acceptance of advertising is not an endorsement of products or services of advertisers.

Copyright 1998

ISSN 0148-0553

#### LAW LINES EDITORIAL STAFF

 Jim Murphy, Content Editor
 Janet Peros, Production Editor

 Marlene C. Gebauer, Managing Editor
 Sarah Kagen, Production Assistant

 Susana Camargo-Pohl, Janet R. Pinkowitz & Jim Redick, Proofreaders

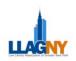

A partnership that works.

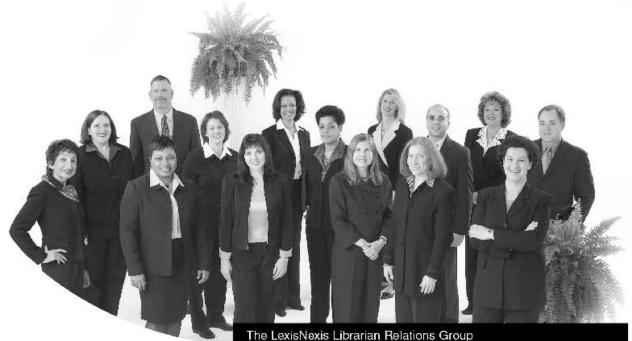

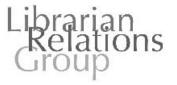

For over 11 years, you've had a partner working for your success—the LexisNexis\* Librarian Relations Group. We're dedicated to providing expert training and support exclusively designed for your needs. Just as important to our partnership is the input you provide to help LexisNexis\* make your job easier.

Not only will your Librarian Relations Consultant tailor specific solutions to fit your organization, but we also offer resources exclusively for you as a librarian—including a special Web site, newsletters, toolkits and professional development opportunities. We understand your needs because we come from the same legal librarian background that you do. And we are active members in and supporters of the professional associations that support you.

Why is our commitment to you unsurpassed in the field? You're as much a part of the picture as we are in a partnership that works.

Find out more about how our partnership will work for you at: www.lexisnexis.com/infopro

A focused mission, a proud tradition, a treasured relationship the LexisNexis Librarian Relations Group.

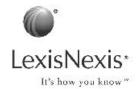

AL7717

LexisNewis and the Knowledge fluxet logo are registered trademarks of Reed Unevier Properties Inc., used under license. It's How You Know is a mademark of LexisNexis, a division of Reed Elsevier Inc. O 2005 LexisNexis, a division of Reed Elsevier Inc. All rights reserved.

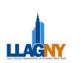

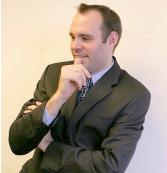

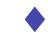

#### LLAGNY Profile: Jim Walther

Director of Research, Greenberg Traurig LLP

#### Photo by Catherine Jones, http://marmiteontoast.com

1. You are a relatively new New Yorker. Can you tell us a little bit about where you grew up?

I grew up in a tiny, and typical, agricultural town in far-western Minnesota. It was close to 1,000 people and I figured out that more people live on my one square block in the Village

here in NYC. At the time, I didn't really like it. I didn't want to even learn how to drive as a kid, because I knew I could always take a cab or subway in a city. I was a highly involved kid in school, mainly because there were so few kids. If we were not all going to be in every sport and in every activity, it would be cancelled. I think that sense of commitment to community was probably the most important thing I learned from my childhood and youth.

2. You have worked for Lexis, for the NYPL and for law firms. You have taught in library schools and done consulting work. How have these experiences differed and how have they contributed to your professional growth? I have always been interested in working in large organizations, where I could make a visible impact, usually through training or teaching, or in providing an enhancing service to a group. Some organizations want their employees to see a lot of different things and to learn things about themselves as people, beyond their contribution. I believe law firms, maybe because of attorney continuing legal education requirements, have often been a good culture to continue growing and learning.

Teaching at library school is something I'm always drawn back to, as our profession keeps getting better and more strategic in graduate education. In my masters I had a proseminar in Library Administration focusing on human resources management and a marketing course. Practicums were highly pursued by students to gain market-driven skills to get employed after graduation. In the years I have been teaching, I have seen students write RFPs (request for proposals), develop entire webpages, create databases and unique classification schemes, as well as think about the issues of multiculturalism and ethnicity in the reference interview. I think that keeping my hand in teaching is the best way to keep my skills as an educator fresh and also keep abreast of what our newest employees in the profession are being exposed to during their graduate education.

#### 3. Tell us about the experience of earning your doctorate. What was your dissertation on?

Since I was already a lecturer at Catholic University with a full teaching load, it did not make much sense to get a PhD in Library Science. My Ed.D. is in Higher Education Administration, where I studied organizational science literature, specifically decision-making processes in large organizations. I loved the coursework for the degree, because the themes and courses were broad, like "technology in education". I also worked as a consultant for the Department of Education's ERIC Clearinghouse of Higher Education. The synergies between topics were constantly overlapping between education and libraries, from copyright, publishing, evaluation and finance. I was able to bring a lot of these topics together in my dissertation, where I looked at whether faculty members and librarians agreed upon the factors librarians use to cancel journals. Oddly, they did agree that cost was not the only reason upon which to cancel. Gitelle Seer (Dewey Ballantine LLP ) and I spoke at AALL in Seattle '03 and many themes of my research were discussed there.

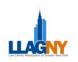

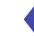

#### 4. Tell us about some of the courses you have taught.

Two recent courses I enjoyed were:

• *Communication S kills for Library Managers* focused on the working day of a library manager, giving students an opportunity to apply project management, research, presentation and writing skills. The course aimed to enhance online and print research skills from the lens of a manager. The best part of the course was looking at what challenging communication must happen in the workplace, disciplinary actions, etc.

• I am just finishing an online course now, for San Jose State University, which is a seminar on *Financial Management and Performance Management*, topics I have spent a considerable amount of time with lately. While at NYPL, I led a task force on staff issues. Engineering a new performance evaluation process was one of our key tasks. As the editor of <u>The Bottom Line: Managing Library Finances</u> for Emerald, I learned much about how all types of libraries manage expenditures.

#### 5. Who is someone you consider a great mentor and why?

• Laura Whitbeck at Nixon Peabody in Rochester, NY brought me to the Washington, D.C. office of Bryan Cave, and was such a force of energy professionally. I was taking two courses, teaching two courses and working at "The Cave", and somehow through sheer wit or lunacy we kept it all flowing. She taught me much about how financial and collection management are essential to keeping a library organization functioning for reference service and user education. It was a missing piece here at Greenberg Traurig and one of the first actions I took here was to recruit and hire a Manager of Technical Services to look at our firm-wide collections. Collections are too big a cost allocation not to stay on top of that, and Laura was such a great mentor in teaching me that lesson.

• Rachel Jones, Director of Professional Development at Greenberg Traurig, is clearly a mentor in the realm of professional education for me. Rach and I met at TRIPLL and have been chasing the topics of training, professional development and user education for close to 15 years. She had been talking for years about how great GT is and convinced me to come on board, due to how culturally matched we both are to the organization. Together we have always looked in our organizations for that "teachable moment", which both as an employee and as an employer, we have to strive to deliver on both sides. It truly is the only way organizations and people keep growing, developing and staying vibrant.

#### 6. How do you envision the future role of librarians and libraries in law firms?

We are in prime-time for the next, hottest career. Google hasn't hurt us-- it's made our patrons obsessed with information and access. Marty Nemko just wrote an article on excellent careers for 2006, and of course, we're there. http://www.usnews.com/usnews/biztech/articles/060105/5careers\_excellent.htm

I think the future role will be our historical role, but with a different spin. People don't want the cumulative view anymore; they want "the answer". So our role will really become a packager more than a list-er. Before, we created overwhelming avenues of every possible source to an answer. Users of libraries today want us to give them more clear-cut strategy. Our jobs, therefore, become more focused, and I hope more interesting.

#### 7. What do you enjoy doing while not being ensconced at work?

Traveling to our domestic offices throughout GT will finally allow me some down time to read the cumulative picks that NYPL does of the previous year's fiction and non-fiction:

http://www.nypl.org/branch/books/index2.cfm?ListID=225 Rats was a fast read, but makes you look at Manhattan in a completely new, and fear-based way. I try to spend a few days each week running, but after 8 marathons, I think I am starting to cut down on the mileage. Although, running in the city is a prime way to learn to love it.

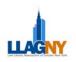

#### Answers to Supreme Court Trivia:

1. Stanley Reed

- 2. John Rutledge served one year as Associate Justice and 4 months as Chief Justice.
- 3. Salmon P. Chase, Lincoln's Secretary of the Treasury, was on the \$10,000 bill (no longer in circulation).

4. John Marshall Harlan

5. Roger B. Taney

6. Charles Evan Hughes, appointed by Taft in 1910, resigned in 1916 to run for president. Appointed Chief Justice by Hoover in 1930.

7. John Cantron, nominated by Andrew Jackson on his last day in office, March 3, 1837 and confirmed on March 8, 4 days into Martin Van Buren's presidency.

- 8. Benjamin Curtis, appointed in 1851, graduated from Harvard law school 1832.
- 9. Potter Stewart (Jacobellis v. Ohio, 378 U.S. 184 (1964))
- 10. John Jay (1789-1795)
- 11. William H. Taft, president 1909-1913, Chief Justice 1921-1930

12. Byron "Whizzer" White

Spring Issue

Article Submission Deadline

Spring 2006......April 21st Please send in your suggestions for the next LLAGNY Profile (see p.5) to lawlinesny@gmail.com Submissions should be in Word or WordPerfect. Photos should be in JPG, TIF or GIF format. No PDFs please.

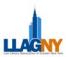

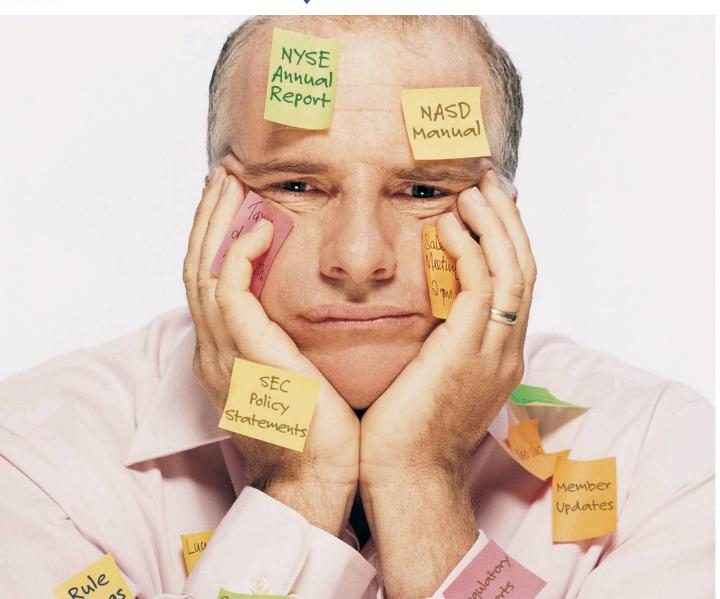

### Missing something in your compliance search? GSI's Securities Regulatory Library can help.

GSI introduces LIVEDGAR's Securities Regulatory Library where you can research virtually all historical and current regulatory materials from the SEC, NASD and NYSE. Search each regulatory body individually or cross-reference them to quickly locate proposed and final rules, enforcement actions, interpretation memos, member updates, speeches and much more.

Nowhere else can you find the most current and comprehensive collection of compliance law and information from one location, getting the information you need with just a click of the mouse.

Contact GSI at **800.669.1154** for more details or a listing of the full scope of GSI's collection of SEC, NASD and NYSE content. For a limited time only, when you speak to a GSI representative, you'll receive a free session to LIVEDGAR's Securities Regulatory Library. **Call GSI today.** 

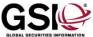

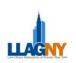

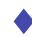

West Holiday Party Photos Matazur, December 7, 2005 Photos by Janet Peros

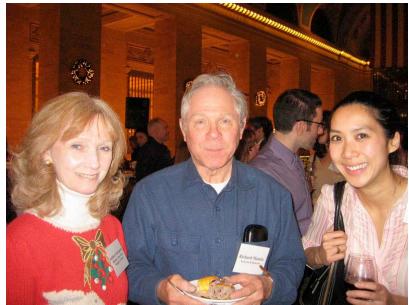

Kathleen Moringiello, Skadden Arps Richard Matula, Kenyon & Kenyon Han Pham, Thomson West

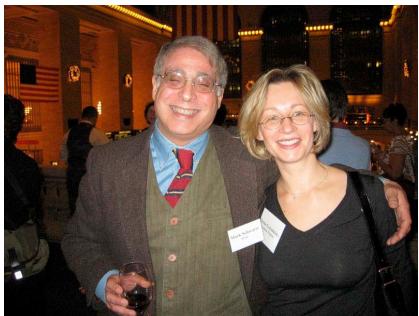

Mark Schwartz, Thomson West Elena Gorodetsky, Latham & Watkins

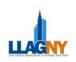

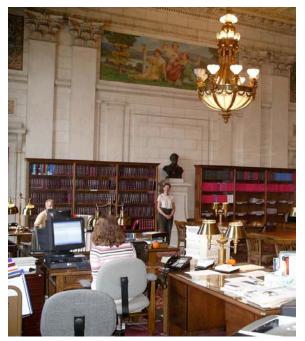

#### How can it be a Roman Law, but not Italian? Jim Murphy, Brooklyn Law School

Until recently I thought that I had finally gotten the hang of how to research New York State statutes- check the code (be it McKinney's or Consolidated Law Service) for the permanent, public laws and then the Unconsolidated Laws of both codes for those laws that did not fit into any of the consolidated law chapters. But I then discovered that out there lurks New York State statutes that are neither consolidated nor unconsolidated. These laws, while still valid, have not been republished anywhere after appearing in the Session Laws. But, you ask, how could these exist in a jurisdiction seemingly committed to self-codifying its permanent, public statutes? Don't the editorial boards of the two codes catch all uncodified law in their Unconsolidated Laws? Apparently not, according to Roman Laws expert Kate Balassie of the New York State Legislative Library located in the Capitol Building, Albany.

New York State Library of Legislative Intent-Kate Balassie by books in background

While some call these leftover laws "special laws", Kate referred to them as "Roman Laws" although they have nothing to do with the Justinian Code or Italy. Informed sources speculate that the New York Legislative Bill Drafting Commission (the committee that actually drafts the language of most of the bills in Albany) nicknamed them after the Roman typeface used in the session laws volumes, the only source where these are published.

Many of these chapter laws are private laws; laws dealing with specific people, places or circumstance. No one except the parties directly involved would likely be interested in laws settling a land claim by private individuals, naming a landmark after someone, or incorporating an organization such as a museum, for example. But some of the Roman Laws are not so private. Maybe the citizens of Monroe, Cayuga, and Steuben counties might be curious as to the 1967 law that designated them part of the Finger Lakes Region. Or the law that tried to resolve the corpse pile-up problem due to a gravediggers strike in 1970. These are all laws passed by Albany that fail to apply to the whole state yet affect whole communities or regions.

Others create government authorities (Metro North), regulate school or library districts, or pertain to the staffing and operation of local court systems (when not covered in the codified court acts). Many times these laws are Albany's response to the requests of municipalities to address local issues that are beyond their legislating authority. The local government asks Albany for laws to build or maintain a certain bridge or road, regulate or tax specific real property, or to amend their administrative code.

New York's Roman Laws first came to my attention when a colleague was faced with an opposing counsel's brief citing a 1904 session law concerning zoning around Grand Central Station. In order to check whether the law was still valid, she searched in McKinney's Code, both the consolidated and unconsolidated sections. Nothing. That's when she contacted the New York State Legislative Library and met Kate Balassie.

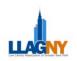

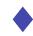

Kate explained that there were two ways of trying to track this law down. She is compiling a cumulative subject and geographic index to these Roman Laws. So far Kate has finished the unconsolidated laws passed from 1966 to 1977. Until her index is completed and published, Roman Law researchers will need to check the session laws Table of Changes for each year up to the point that coverage is supplied online by the chapter laws databases in Lexis Nexis (1990) or Westlaw (1987).

They never told us in Library School that life would be easy. Good luck!

#### LLAGNY Winter Meeting @ The Manhattan Club Wednesday, January 4, 2006 Photos by Marlene Gebauer

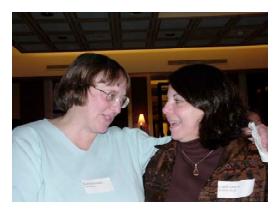

Karen Oesterle, Lexis Nexis Carol Sergis, Schulte Roth & Zabel

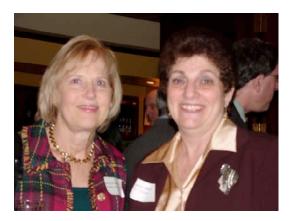

Janet Accardo, Skadden Arps Slate Meagher & Flom Marsha Pront, Heller Ehrman

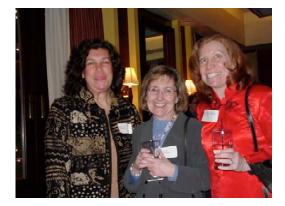

Mary Pasi, LexisNexis Gitelle Seer, Dewey Ballantine Gayle Lynne Nelson, LexisNexis

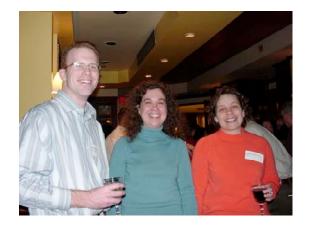

Joseph Boston, Sidley Austin Sarah Kagen, Milbank Tweed Hadley & McCoy Danielle Francis, Orrick Herrington & Sutcliffe

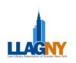

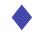

#### Business Law Research for Law Librarians: A LLAGNY Educational Seminar Presented at Fried, Frank, Harris, Shriver & Jacobson LLP on November 14, 2005 Janet Peros, Wachtell Lipton Rosen & Katz

Craig Eastland, Head of Reference at Fried Frank along with the reference staff (Tracy Hesse, Dagfinn Senturia and Dan Ferro) presented Part I (Corporation Law and Corporate Information) of their seminar on Business Law Research for Law Librarians last Fall. The presentation was a mix of PowerPoint slides, discussion, and a quiz. The presentation was a great introduction to corporate law for newer law librarians. Craig reviewed the difference between corporate and securities law and spoke about why so many corporations choose to incorporate in Delaware (it is the first state to have "modern" corporate law). A resourceful handbook was distributed with an annotated bibliography of websites, statutes and treatises.

The quiz took up more than half of the time and was an interesting exercise although we did not have time to review the answers afterwards. The quiz was in our handbook so that we could write our answers inside. There was a corporate law portion and a corporate and financial research portion. It was fun because it allowed us to work together as a group as we all fumbled our way through the corporate treatises that were set aside on a cart for us. We all tried to answer questions such as "What's the New York requirement for quorum for a meeting of the board?" Unfortunately, we never had the chance to review our answers to the quiz since time ran out. Craig handed us the answers on our way out. Part II of the presentation should be some time this spring. We look forward to it!

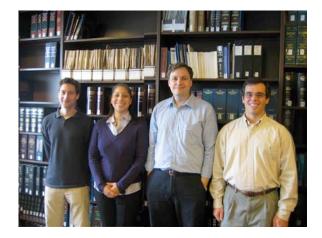

Dagfinn Senturia, Tracy Hesse, Craig Eastland & Dan Ferro Fried Frank Harris Shriver & Jacobson Reference Team

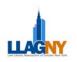

#### Szymczak, continued from page 3

#### The Shape

You can choose any shape; for the example illustrated here, I chose to use an oval and will refer to the shape

as an oval throughout this article. Draw the oval to the size that you 3D effect. On your drawing toolbar you should see a 3D box. Click effect you want. The effect used in the example is in the first column, on the desired effect. Note that the oval will tilt in the direction in the 3D toolbox.

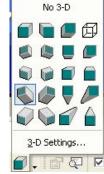

want. Next, apply the on the box to select the fourth one down. Click indicated by the graphic

the shape. In this To assign a color to a

The third step involves choosing the color(s) and shading of example, I used a horizontal shading effect with a light and a dark blue.

shape, look for the little paint can on your drawing toolbar. This is the "Fill Color" button. Select the color you want for your shape.

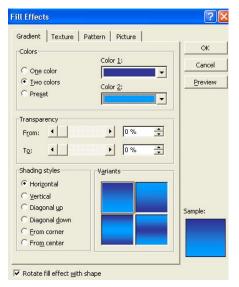

In order to apply the shading, open the fill color button again and select "Fill Effects." Under the "Gradient" tab, click off the radio button for Two colors. Select the two colors from the pull down menu. Next, select the shading style and variant. In the example, I selected a horizontal shading style. The variant of the horizontal style I chose places Color 1 (in my case, dark blue) in the middle and radiates upward and downward to Color 2 (in my case, light blue). Click OK.

If the shape appeals to you, copy it (right click > copy) and paste it (right click > paste) into your slide as many times as you want. Finally, position the shapes where you would like them to appear on the slide for the

final product. To move the oval, click on it once, and use the white "handles" which look like white dots to move the shape around the slide.

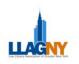

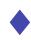

#### The Text

Use the WordArt shortcut on your drawing toolbar to create the text that you want to appear on the shapes.

Select a WordArt style:

Wand

Wharler

WordAr

WordArt

WordArt

NordAr.

WordArt

WordArt

It is important that you create a separate piece of word you create. Each word should be in the same and font size for uniformity's sake. From your available choose a style of WordArt that is fairly straight up and example, I used the first style in my palette of WordArt font type, font size 72.

Your WordArt now appears on your slide. Grab

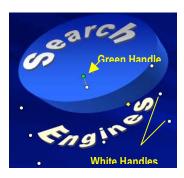

mouse to move the text over the shape where you want the text to appear. Use the green rotate handle that appears above the text to rotate the text into the arc of the oval. You may have to play with the size (use the white handles) and rotation (green handle) of the text until it fits snuggly inside the oval. In the same picture to your left, I point out what the white and green handles look like while moving the WordArt "Engines" into the oval. Repeat these steps for each word in your slide.

#### **Adding Animation**

*The Shape:* The animation effect used on the ovals in this slide is called "Float." Select the first shape you want to appear in your presentation by clicking on the shape once. Under the pull down menu for Slide Show, select Custom Animation. The custom animation pane will open on your right. To apply Float to the shape, select Add Effect > Entrance > Float. In the animation pane, find the pull down menu labeled "Start." Change the selection to "with previous." *In the remaining ovals, the start selection should be changed to "after previous.*"

*The Text:* The animation effect used on the WordArt in this slide is called "Boomerang." Select the first word on the animated shape that you want to appear in your presentation by clicking on it once. In the example for this article, the first word is Search - as in Search Engines. In the custom animation pane select Add Effect > Entrance > Boomerang. In the pull down menu labeled "Start," change the selection to "after previous." If you have more than one word on the shape, repeat these steps for all other words before moving on to your next oval. As noted above, when you add animation to the next oval(s), change the selection in the Start pull down menu to "after previous." These settings should animate your first oval upon the slide transition, quickly followed by the text that lies over the first oval. This sequence should then be followed by the second oval, second oval text, third oval, third oval text, and so on.

WordArt for each

WordArt style, font,

WordArt selection,

and chose an Ariel

the text with your

down. In this

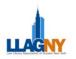

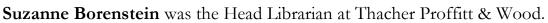

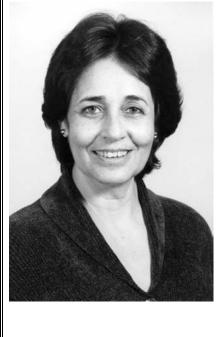

Sue passed away on December 11, 2005. The Executive committee at Thacher Proffitt & Wood has decided to dedicate the library to Sue. The library will be known as: "The Suzanne Borenstein Memorial Library".

Satisfy Your CLE Requirements!

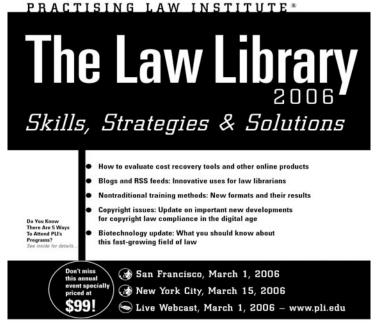

Register Online at www.pli.edu or Call (800) 260-4PLI

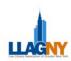

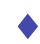

### MEMBERSHIP NEWS & MOVES

LLAGNY would like to welcome the following new or returning members:

**Chanida T. Angkanarak**, Information Specialist at AIG Legal Information Center

**Philip D. Ashton**, Information Specialist at AIG Legal Information Center

**Deborah O. Collins**, Director Legal Account Management at Thomson Dialog

**Bobbi A. Cross**, Director, Research & Information Resources at Schnader Harrison Segal & Lewis LLP

**Terence J. Fitzgerald**, Systems & Electronic Research Coordinator at New York County Lawyers' Association

Nickola C. Francis, Library Relations Manager at Practicing Law Institute

Karen Y. Frazier, Research Librarian at Paul, Hastings, Janofsky & Walker LLP

Nora Gardner, Assistant Librarian at Carter Ledyard & Milburn LLP

Paul C. Graves, Information Resources Coordinator at Osler, Hoskin & Harcourt LLP

John W. Hadler, Law Librarian at Suffolk County Supreme Court Library

**Jenna Halvey**, Research Librarian at Greenberg Traurig LLP

**Scott L. Hatmaker**, Librarian at Vinson & Elkins LLP

Naomi M. Heftler, Librarian at Ruskin Moscou

C. Shireen Kumar at Socrates CMS Inc

Marisol Mendez at Segal Company

**Tessa Morales**, Research Analyst at Milberg Weiss Bershad & Schulman LLP

Michele Naya, Reference Librarian at Paul, Hastings, Janofsky & Walker LLP

**Steven J. O'Connor**, Account Manager at Thomson Dialog

**Cynthia A. Raha**, Reference Librarian at Simpson Thatcher & Bartlett LLP

Meredith Rossi, Student at Pratt Institute

Danielle Rudi at Socrates CMS Inc

Sarah J. Shik, Reference Librarian at Touro Center Law Library

**Suzanne M. Smith**, Reference Librarian at Touro Center Law Library

**Therese A. Villella**, Librarian at Rivkin Radler, LLP

James Walther, Director of Research Services at Greenberg Traurig LLP

Member Moves:

**Caren Biberman** is now East Coast Library Manager at Orrick Herrington & Sutcliffe LLP

**David S. Byrne** is now Senior Legal Information Specialist at AIG Legal Information Center

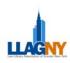

#### Faltischek PC

Ian Johnson, Legal Assistant at Emery Celli Brinckerhoff & Abady LLP

Arah S. Joseph, Library Assistant at Winston & Strawn LLP

**Maurice B. Klapwald**, Librarian at NYPL Express

**Eric R. Korb**, Managing Partner at Lawyer links, LLC

**Roy Sturgeon** is now LLM Candidate (Chinese Law) at Tsinghua University, Beijing China

**Esther Vincenty** is CLE Administrator at Hudson Valley Bank

**Julius Pomerantz**, Law Librarian at Carter Ledyard & Milburn LLP has retired as of January 3, 2006 after 45 years with the firm.

**Karen Provost** has resigned from her position as Head Librarian at Mayer Brown Rowe & Mawe. She will be spending all of 2006 on Sabbatical with her husband and daughter in the South of France.

**Denis O'Connor** has retired from Debevoise & Plimpton LLP. He and his wife, Janet, will be relocating, later this year, to their new home in Delaware. Denis is planning to remain as the Chair of the LLAGNY Placement Committee.

#### **Jeffrey P. Cohan** is now Librarian at Fitzpatrick Cella Harper &Scinto

**Robert J. Genovese** is now Reference Librarian at Thatcher Proffitt & Wood LLP

Justine M. Kalka is now Head Librarian at DLA Piper Rudnick Gray Cary

**Janet Peros** is now Reference Librarian at Wachtell Lipton Rosen & Katz

Andrea Quijano is now Technical Services Librarian at Cadwalader Wickersham & Taft LLP Member Title Changes:

**Dahlia Davila** is now Reference Librarian at Milberg Weiss Bershad & Schulman LLP

**Patricia A. Garvey** is now Head Librarian at Thatcher Proffitt & Wood LLP

Marlene C. Gebauer is now Senior Manager of Research and Education Services at Greenberg Traurig LLP

**Gretchen H. Haupt** is now Manager of Legal Reference at Cravath Swaine & Moore LLP

**Emily Moog** is now Law Librarian at Carter Ledyard & Milburn LLP

**Firm Name Changes:** Sidley Austin Brown & Wood LLP is now Sidley Austin LLP

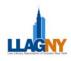

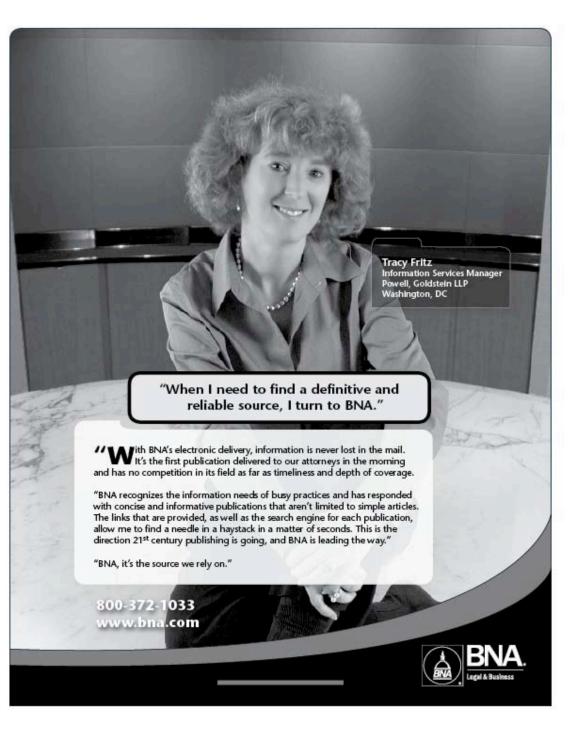

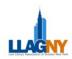

#### Looking for a learning opportunity? AALL can help!

AALL's Calendar of Professional Education Events is now available - a clearinghouse for classes, workshops, seminars and conferences of interest to law librarians in the U.S. and Canada. This is an interactive list - we encourage everyone to share information about professional education events in their locale.

You can check current listings at: http://www.aallnet.org/calendar

To post your event or an event you know of, click on "Post/Edit Event" at the top of the page. You can get there directly via: http://www.aallnet.org/calendar/eventlogin.asp

When you get to the page, you'll be prompted for your e-mail address and AALL member password. Once you login, you'll be able to fill in your event information. If you know someone who is not an AALL member who would like to submit an educational event, you can enter the event for them, or they could fill out the form for non-AALL member submissions on the "Post/Edit Event" page (the direct URL is http://www.aallnet.org/calendar/notaall.asp).

One thing to note - if your event has 3 or more groups/sponsors, even though it looks like you can only add one co-group/co-sponsor on the event submission form, you can actually add more than one. So, if AALL, BIALL, ALLG, CALL, & NZLLG are having a joint meeting (like the Joint Study Institute...:-)), you can add AALL as the main Group/Sponsor, and put all the others groups under Co-Group/Co-Sponsor and they all will display.

If you have any questions or comments re the calendar, you can fill out The "Contact Us" form at <u>http://www.aallnet.org/calendar/contact.asp</u>

The e-mail goes to Chris Siwa, AALL Web Administrator, at <u>csiwa@aall.org</u> and Raquel Ortiz, AALL Calendar Administrator and AALLNET Coordinator, at <u>rmortiz@bu.edu</u>

Thanks to Education Summit member Lyonette Louis-Jacques and Chris Siwa at AALL HQ for making this possible.

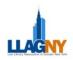

| Law Library Association of Greater New York<br>Treasurer's Report |                    |                    |                    |  |  |
|-------------------------------------------------------------------|--------------------|--------------------|--------------------|--|--|
| July 1, 2004 though June 30, 2005                                 |                    |                    |                    |  |  |
| Description                                                       | Income             | Expense            | Net Gain/Loss      |  |  |
| AALL Chapter Visit                                                | \$0.00             | \$551.04           | \$(551.04)         |  |  |
| Accountant                                                        | \$0.00             | \$1,466.88         | \$(1,466.88)       |  |  |
| Board & Committee Related Items                                   | \$1318.32          | \$3,343.65         | \$(1,980.33)       |  |  |
| Chapter Insurance                                                 | \$0.00             | \$1,050.00         | \$(1,050.00)       |  |  |
| Directory Advertising & Printing                                  | \$2,500.00         | \$8,089.37         | \$(5,589.37)       |  |  |
| Education Meetings including Bridge the Gap                       | \$1597.50          | \$3,079.92         | \$(1,482.42)       |  |  |
| Law Lines: Advertising and Printing                               | \$6525.00          | \$0.00             | \$6525.00          |  |  |
| Membership                                                        | \$31,240.00        | \$1,694.50         | \$29,545.50        |  |  |
| New York State Filing                                             | \$0.00             | \$60.00            | \$(60.00)          |  |  |
| Nominations                                                       | \$0.00             | \$294.86           | \$(294.86)         |  |  |
| Placement / Job Postings                                          | \$4,575.00         | \$0.00             | \$4,575.00         |  |  |
| Scholarships                                                      | \$4,850.00         | \$4,800.00         | \$(50.00)          |  |  |
| Stationery/Supplies/Misc                                          | \$0.00             | \$869.00           | \$(869.00)         |  |  |
| Major Events                                                      |                    |                    |                    |  |  |
| June Dinner 2005                                                  | \$20,061.91        | \$30,926.55        | \$(10,864.64)      |  |  |
| New Members Reception/ Soiree 2004                                | \$2,500.00         | \$13,675.00        | \$(11,175.00)      |  |  |
| Winter Meeting 2006                                               | \$10,600.00        | \$11,249.00        | \$(649.00)         |  |  |
| Total                                                             | <u>\$86,267.73</u> | <u>\$76,125.89</u> | <u>\$10,141.84</u> |  |  |

I. Checking Balance as of 6/30/2005 \$21,656.52

| Money Market Account Balance as of 6/30/2005 | \$75,788.42 |
|----------------------------------------------|-------------|
| CD balance of 6/30/2005                      | \$10,324.93 |

Dear LLAGNY Members,

As your Treasurer, I am pleased to present this statement of the financial results of our Chapter for the Fiscal Year 2005-2006, from July 1, 2004 through June 30, 2005. This statement has been audited by our accountant.

The following summarizes our revenues, expenses, and checking account balance for the year ending 6/30/2004.

| Checking Account Balance as of 7/1/2004<br>Income Rec'd 7/1/2004 to 6/30/2005 | \$ 21,656.52<br>\$ 86,267.73 |  |
|-------------------------------------------------------------------------------|------------------------------|--|
|                                                                               | \$116,066.52                 |  |
| Less Expenses 7/1/2004 to 6/30/2005                                           | \$ <u>76,125.89</u>          |  |

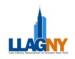

|                                            | \$<br>31,798.34 |
|--------------------------------------------|-----------------|
| Ending Checking Account Balance, 6/30/2005 | \$<br>31,798.34 |

This year our income exceeded our expenses by \$10,141.84. This was largely because LLAGNY is publishing its newsletter, *Law Lines*, electronically on the website and no longer incurs printing costs. In addition, LLAGNY has been lucky enough to receive increased sponsorship from many vendors for our three major annual events; and despite the increase in costs for the New Members Reception, Winter Meeting, and June Dinner; LLAGNY has managed to keep the expenses comparable with previous fiscal years.

As a reminder, if any member would like to examine the Treasurer's Ledger or if would like additional information about any LLAGNY expenses, please contact me directly.

Respectfully submitted, Patricia Barbone LLAGNY Treasurer, 2004-2005

#### CALI Offers Membership to Law Firms

Did you know that law firms can now become CALI members? **Kit Kreilick**, LLAGNY Secretary

What's CALI, you ask? CALI is the Center for Computer-Assisted Legal Instruction, a non-profit consortium of law schools working to support the use of technology in legal education. CALI's main 'claim to fame' is their series of interactive multimedia lessons addressing a variety of legal topics. They are now developing versatile new learning tools, such as podcasts. CALI now provides more than 600 lessons. These lessons can be a quick and engaging way to learn legal research techniques or as a means to refresh one's understanding of legal subjects. Thanks to a joint authoring project between CALI and the AALL Academic SIS, there are a growing number of legal research lessons that are helpful to new associates. CALI Membership provides a site license to access lessons on the CALI website and access to the CALI Author software for creating in-house lessons and quizzes. Lawyers, paralegals and library staff members can all benefit from CALI's lessons and podcasts.

Law firm CALI membership costs only \$250.00 per year. If you are interested in signing up, head to this URL: <u>http://www2.cali.org/index.php?fuseaction=static.mem\_LAWFIRM</u>. At the bottom of the page is a link to a form you can complete and either mail or fax to set up your account.

22

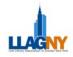

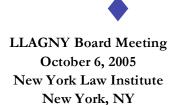

In attendance: Board members Patricia Barbone, Heidi Bliss (presiding), Anthony Cocuzzi, Tania Danielson, Kit Kreilick, David Merkin, Ralph Monaco, Marsha Pront, Mark Zaleck

The meeting convened at approximately 6:10 p.m.

1. Approval of September, 2005 minutes

Patricia noted that a correction is required in her Treasurer's Report; the Total Expenses and Income reported for FY 2004-2005 was actually for the period August 16-September 12. Kit will make the necessary correction.

Ralph inquired about minutes of the conference call on September 28. Heidi did a summary since Kit was only present for part of the call but neglected to distribute to the Board. It was agreed that she would distribute the minutes of the conference call to the Board prior to the November meeting and they would be reviewed and approved at that time.

\$ Motion to approve minutes of September 14, 2005 as corrected

\$ Minutes approved as corrected (Barbone, Merkin)

• TASK: **Kit** to distribute minutes from conference call with October meeting minutes for approval at next meeting

2. Reports of Officers and Committees

- \$ Treasurer's Report: October 6th, 2005
- \$ Our expenses from September 13th, 2005 to October 6, 2005 consisted of
- \$ \$ 1,057.50 Chapter Insurance, \$1.50 @ 705 members.

Our total expenses from September 13th, 2005 to October 6, 2005 were \$1,057.50.

- S Our income from September 13th, 2005 to October 6, 2005 consisted of
- **\$ \$** 575.00 Placement
- \$ \$ 750.00 Law Lines (Lexis, from last FY year)
- \$ \$ 3,750.00 Membership
- \$ \$ 2,750.00 June Dinner (2005, FY2004-2005)
- \$ \$ 3,500.00 Winter Meeting, 2005, FY2004-2005)

Our total income from September 13th, 2005 to October 6, 2005 is \$11,695.00

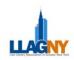

It was a good month for income! We could consider paying for a larger venue if we have an educational program that would draw a bigger audience than our usual 30.

#### \$ Advertising

Patricia noted that Mary Cosgrove is currently working on our advertising sales for this year and she should have a report soon. We are still attracting advertising for both the directory and **Law Lines** even though we do not distribute **Law Lines** in paper except for a limited audience (which includes our advertisers).

#### 3. Unfinished Business

#### \$ <u>Union List</u>

We have 56 libraries who say they will participate in the Union List and there may be more since it is likely that a number of librarians who were contacted by email are interested but were too busy to respond. Nevertheless, there is a concern that when the time comes to do the work and to pay that some libraries may choose not to participate. The Board will ask the Union List Committee to continue to negotiate with SIMA on some of these concerns.

#### \$ Education Summit

Kit reported on the AALL Education Summit. The group of attendees included current and previous AALL Board Members and representatives from many chapters and SISes as well as some of the headquarters staff, facilitated by Cate Bowers who had worked with the Board on Strategic Planning last year. The goal was to reach some kind of consensus on what an AALL Professional Development Program should look like OUTSIDE of the annual meeting. At the end of the summit, the group reached consensus about what roles and responsibilities each level of the association should have in a professional development program. It was agreed that AALL could and should act as a clearinghouse for professional development activities by developing a web professional development calendar and a database of speaker information (a/k/a > speaker's bureau=). AALL could also provide grants and other incentives for the development of programs by SISes, chapters and individual members. It could also provide technological infrastructure and support for developing and distributing programs, and could repackage and distribute annual meeting programs to members who do not attend. SISes could develop and encourage development of content and programs relevant to their sections and market their expertise and programs to the chapters and to other SISes. They could also monitor and communicate to the leadership of AALL the educational needs of their sections.

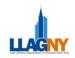

As for the chapters, it was agreed that they are best able to develop local jurisdictional content and programs and best able to partner with local resources (both vendors and other local associations) for both program content and financial support. Chapters could market their expertise and programs to other chapters and SISes and provide AALL leadership with information about local and chapter member needs.

Headquarters staff has already started studying calendar database systems and how to best set up a speaker database and will be working to deliver the content from the St. Louis Annual Meeting locally probably via web casting.

The AALL Executive Board will be considering the recommendations at their October meeting and will determine how to implement them in the most expeditious way.

#### \$ <u>VIP Program</u>

We discussed submitting the name of a VIP to attend the annual AALL meeting in St. Louis. It was agreed that we shouldn't do it unless we can identify someone who is willing to attend and interested in learning about our profession. Part of the point is to have the VIP learn about the issues facing law libraries and law librarianship. It was agreed that we should all think about possible candidates and table the discussion until the next meeting.

#### 4. New Business

#### \$ Education Programs

Education Co-Chair Tom Eikenbrod has forwarded two education program flyers for approval. The first proposed program is on Identity Theft@ on Oct. 25, and is a repeat of a program done at AALL last summer, although with different speakers from the Manhattan D.A. 's office. The program will be held at Hawkins, Delafield and Wood. LLAGNY will need to pay for refreshments, which are estimated to be no more than \$200, since the space only holds 30. The second proposal is for a two- part Business Law Research for Law Librarians,@ taught by the reference staff at Fried, Frank. The first installment would be offered at Fried Frank from 10 a.m. to noon on Nov. 15, and would focus on corporate law and company research, including state and SEC filings. A second installment on securities research would be offered in the spring. Fried Frank will provide breakfast so there is no cost to LLAGNY.

There were concerns expressed that there would be little notice for the Oct. 25 program. Kit indicated she had pushed the Education Chairs to try to have a program at the end of October to get the year started, so it was largely her doing. We can get the notice out via email and on the website and follow up with the flyer mailing.

The other concern expressed was that offering the Business Law program in a downtown location during the day would take midtown library staffers away from their jobs for half a day given travel time back and forth. It was felt that the program should be repeated in a midtown location, preferably after work, to avoid this. Heidi noted that she could probably host a repeat program at O'Melveny in Times Square.

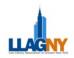

\$ Motion to approve the Identity Theft Program at Hawkins, Delafield and Wood on October

- 25, with a maximum of \$200 cost for refreshments.
- \$ Motion approved (Pront, Merkin)

\$ Motion to approve the Business Law program on November 15 at Fried, Frank with the proviso that it be repeated in a midtown location after work, preferably in early December.

\$ Motion approved (Pront, Merkin)

**\$** TASK: Kit to ask Tom Eikenbrod to contact the program presenters to see if they are willing to repeat the program in midtown one evening after work;

#### \$ Managers Sub-Group

Katherine McRae at Hawkins Delafield has suggested that LLAGNY form a managers sub-group for the discussion of managerial issues. LLAGNY really doesn't have formal sub-divisions. There is a technical services group that has met periodically in years past but it is not an official division, just an informal sub-group. Kit noted that there is a new discussion group on AALLNET for managers and that might provide the forum that Katherine seeks. Kit will post an announcement on the LLAGNY list about the new discussion forum on AALLNET.

#### \$ Weblog (last minute addition to agenda)

Mark Zaleck reports that the Law Lines and Technology Committees have proposed that LLAGNY establish a blog using Blogspot and linked from our webpage. It was agreed that it was a good idea and they should go ahead and set up the blog.

#### \$ June Dinner

Heidi raised some questions about the June Dinner. It has been traditional to invite an AALL representative and ask them to speak briefly about AALL's current activities. Do we want a speaker? It's hard to get the group to pay attention after drinks and dinner, no matter the venue. Another thought: we have some longstanding LLAGNY veterans who will retire this year--should we honor them in some way at the dinner?

The Board discussed what other LLAGNY events an AALL representative could be invited to attend; it was decided that the June Dinner really made the most sense. There was no resolution to the question of how to recognize retiring librarians who have made significant contributions to LLAGNY, other than Life Membership.

- \$ Motion to invite AALL Exec. Bd. Member to June Dinner meeting
- \$ Motion approved (Monaco, Kreilick)
- \$ Internship Fair at Pratt

Pratt Institute will have an Internship Fair on Tues., Nov. 15, 2005 from Noon to 2 p.m. It was agreed that we should participate. Kit volunteered to help staff the table along with someone from

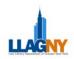

the Student Relations Committee. We will need copies of the most recent **Law Lines** and some LLAGNY brochures for the table. Student Relations will complete the registration form on behalf of LLAGNY.

\$ Motion to approve expenses to print 50 copies of Law Lines and 50 Brochures for the Pratt Internship Fair table

\$ Motion approved (Kreilick, Pront)

\$ Other Committee Business

The Technology Committee will meet at the end of October. Janet Peros will do website updates for Bess Armstrong while Bess is vacationing between jobs.

Heidi reports that she still needs a chair for the Bridge the Gap Committee, but is working on it and would appreciate suggestions.

The meeting adjourned at 7:55 p.m. Respectfully Submitted, Kit Kreilick, LLAGNY Secretary

#### LLAGNY Board Meeting November 9, 2005 Heller, Ehrman New York, NY

In attendance: Board members Patricia Barbone, Heidi Bliss (presiding), Anthony Cocuzzi, Tania Danielson, Kit Kreilick, David Merkin, Ralph Monaco, Marsha Pront, Mark Zaleck

The meeting convened at approximately 6:10 p.m.

1. Approval of Minutes

Minutes of the Sept. 28, 2005 conference call and the Oct. 6, 2005 Board Meeting were distributed via email Some rewording was suggested for the conference call minutes and Patricia suggested that the details of the monthly income and expenses be restored to the minutes for Law Lines.

\$ Motion to approve the September 28 conference call minutes and \_the Law Lines minutes as amended .

\$ Motion approved (Kreilick, Pront)

\$ Motion to approve the October 6 Board Meeting minutes and the Law Lines version as amended by restoring the details of monthly income and expenses

\$ Motion approved (Kreilick, Pront)

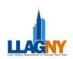

2. Reports of Officers and Committees

#### Treasurer's Report

Patricia does not have a detailed report this month because work on preparing our taxes took priority, and she did not have time to update all the ledger entries. There is plenty of money in the checking account and she will have a detailed report at the next meeting. The taxes are ready to go and just need to be signed by another officer before they can be mailed.

#### Union List

The Union List Committee wants to know if we are satisfied with the current proposal enough to have them sign a contract. There was some discussion about what our financial exposure might be if we don't get 60 participants. It was suggested that we should also ask SIMA to propose a cost structure for participating and non-participating libraries so that we can recover most of the cost. Karen Campbell has an attorney at her firm who is willing to review the contract pro bono.

\$ Motion to allow the Union List Committee to sign a contract with SIMA, Inc. based on the latest proposal terms for production of a new LLAGNY Union List
\$ Motion approved (Berbane Monage)

\$ Motion approved (Barbone, Monaco)

#### Grants and Scholarships

Mark has forwarded via email for our consideration most of the materials related to LLAGNY Grants and Scholarships. Heidi provided copies of the criteria for grants and scholarships, existing application forms, a sample letter to library schools when sending the flyers announcing scholarship info, and a proposed letter to vendors requesting donations for grants and scholarships with the Board Meeting agenda.

There was some initial confusion about what each type of aid represents. A grant is for travel to the AALL meeting, traditionally in the amount of \$500. A scholarship is for enrolled students in library school; amounts have varied but lately have been as high as \$2400.

Patricia noted that scholarship amounts have varied from year to year based on fund availability and committee preference and that sometimes they have been given to newer library school students who have not pursued their degree to completion. She would prefer that scholarships have a set amount and that our criteria for scholarships change to require more evidence of commitment to complete the degree.

Heidi noted that the vendor solicitation letter is most important to review since we want to raise some money for this activity and need to do that before we advertise the grants and scholarships and invite applications. Then we will discuss the criteria and applications for each type of financial aid so we can provide guidance to the committee.

\$ Vendor solicitation letter

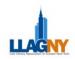

Changes were made to the membership number and wording in the second and third paragraphs. There was a question raised about who would get this solicitation for funds. The committee can use our advertiser list as a start and add other vendors as appropriate.

- \$ Motion to approve vendor letter as revised and to add it to the Leadership Manual
- \$ Motion approved (Kreilick, Pront)

#### \$ Grants

Some board members questioned why the point scale on the criteria for travel grants totals 14 points instead of some multiple of 5, and it was agreed that Mark should suggest to the committee that they might wish to re-evaluate the point scale and adjust it. Otherwise, no one had any suggested changes to the grants criteria or application form.

- \$ Motion to approve the grant criteria and application form for the 2005-2006 year
- \$ Motion approved (Barbone, Pront)

#### \$ Scholarships

With our scholarship program, we are trying to encourage new library school students to consider law librarianship and also to encourage qualified and interested law library staff members without an M.L.S. to get the professional degree. Last year we gave two scholarships of \$2400 each. Some board members voiced the opinion that we should perhaps provide lower levels of support per scholarship and then be able make awards to more people.

After some discussion, it was agreed that two types of scholarships with differing award amounts should be offered: a smaller award \$1000--for new library school students, and a larger scholarship \$2000--for students who have either completed 12 credits towards their degree or have worked in a law library for at least 3 years. The >newbie= scholarship would not require LLAGNY membership, but the other would. It was also agreed that an applicant could only receive the newbie= scholarship once, but would be eligible to apply for the other scholarship if the other criteria were met as well. The number of scholarships given could then vary with available funding and the number of deserving applicants in each category; these determinations can be made by the Grants and Scholarships Committee. If there is no suitable applicant for one type of scholarship in a given year, the money may be reallocated to the other type of scholarship. The Board also felt that the criteria for each scholarship should be added to the top of the application form and the applicant be directed to check which type of scholarship was being sought. Some other changes were also recommended for the scholarship form, such as requesting information about scholarships received from any professional library association-not just LLAGNY or AALL. In addition we thought it would be useful for the committee to ask on the form if there had been unsuccessful applications made to any professional library associations so the committee would know if the scholarship had been applied for earlier. Suggested language is noted on the appended form.

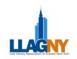

**\$** TASK: **Mark** should convey our comments to the Grants and Scholarships Committee along with the revised forms and vendor letter, and ask them to devise the designations and the criteria for the two types of scholarships.

#### Student Relations

Marsha reported that the Pratt Open House was booked solid and we were unable to participate. The Student Relations Committee is currently planning to do a LEXIS Training Program in early December, a Westlaw Training Program in March and the annual Student Breakfast at Shearman and Sterling in April. Some board members felt that it would make more sense to push everything to the second semester and have each program a month apart to build some momentum and keep students interested in law librarianship. Marsha will talk to Kim about the schedule.

#### Education

Kit reported that the first education program on Identity Theft went very well and was attended by most of those who pre-registered. The second iteration of the Business Law Research program will be offered at O'Melveny on Monday Dec. 12, from 6-8 p.m. The first offering has a substantial wait list, so we expect both sessions to have full attendance. The Education chairs will be talking to Craig Eastland about the possibility of packaging and distributing this program to the rest of AALL as a LLAGNY contribution to the new professional development initiative.

On a related matter, Kit noted that she was appointed to one of the task forces formed to implement the recommendations of the AALL Education Summit, so would continue to work on this project. She asked if it would be OK to put a link to the Final Report of the Education Summit up on the LLAGNY website and the board agreed it would be appropriate to do that.

#### Bridge the Gap

Heidi reported that Michael Roffer and Jeff Cohan have agreed to co-chair the Bridge the Gap Committee and are already making plans for the program next spring.

#### 3. Unfinished Business

#### Winter Meeting

The proposed flyer for the Winter Meeting was distributed with the meeting handouts.

The board made some wording changes. There was a question from the committee of how to word the acknowledgment of Lexis as sole sponsor. It was agreed the acknowledgment should be worded: ASolely and Generously Sponsored by: LexisNexis@, all in the same size font as LexisNexis@ on the sample provided.

- \$ Motion to approve the flyer as amended
- \$ Motion approved (Pront, Barbone)

#### <u>VIP Program</u>

While no one has a specific candidate to put forward at this time, we discussed possible categories of people, such as judges or bar association presidents. Another possibility might be the current NYC Corporation Counsel, Michael Cardozo (who was a past president of ABCNY). It was the consensus of the group that we can continue to think of appropriate candidates and decide in December if we wish to pursue this further.

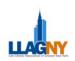

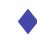

#### 4. New Business

Marsha noted that the Education Program announcements sent via email were very hard to read; can we improve the layout? This was probably a translation problem from pasting the Word file into the email blank. Other announcements have had similar problems and we have had problems with attached files, so Heidi suggested that we have the Technology Committee come up with an email template that properly presents the LLAGNY graphic and properly formats hyperlinks for LLAGNY email announcements.

• TASK: **Mark** to talk to the Technology Committee about devising an email template for LLAGNY announcements

The meeting adjourned at 8:05 p.m. Respectfully submitted, Kit Kreilick, LLAGNY Secretary

#### LLAGNY Board Meeting December 13, 2005 O'Melveny & Myers New York, NY

In attendance: Board members Patricia Barbone, Heidi Bliss (presiding), Kit Kreilick, David Merkin, Ralph Monaco, Bonnie Fox Schwartz, Mark Zaleck

The meeting convened at approximately 6:20 p.m.

Approval of Minutes
 The minutes of the November 9, 2005 meeting were distributed to the Board via email and one spelling correction was made.
 Motion to approve the November 9, 2005 minutes as corrected.
 Motion approved (Barbone, Merkin)

2. Reports of Officers & Committees

Treasurer's Report December 13th, 2005

Our expenses from October 7, 2005 to December 13, 2005 consisted of

- \$ 705.00 Chapter Insurance, \$1.00 @ 705 members. (voided \$1,057.50, insurance rate decreased)
- \$ 925.00 Winter Meeting Expense, Deposit for Caterer
- \$ 419.93 Reimburse K. Kreilick for Ed Summit expenses
- \$ 92.95 Reimburse A. Tschinkel for Ed Summit expenses
- \$ 4,500.00New Members Reception Balance Due
- \$ 727.39 New Members Reception flyer expenses
- \$ 141.25 Education event expenses for Identity theft program

Our total expenses from October 7, 2005 to December 13, 2005 were \$7,511.52.

Our income from October 7, 2005 to December 13, 2005 consisted of

- \$ 1,200.00Placement
- \$ 60.00 Grants & Scholarships
- \$ 1,500.00Advertising Law Lines
- \$ 500.00 Advertising Directory

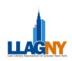

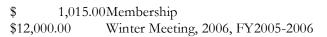

Our total income from September 13th, 2005 to October 6, 2005 is \$16,275.00.

#### Union List

Mark reported that Karen Campbell has not had time to work on finalizing the contract with SIMA, so it will wait until the new year. Ralph noted that NYLI is at the top of the list of possible libraries to provide master title lists, which is fine. There are no academic libraries who have indicated interest in participation so far. Libraries providing master title lists will receive a discount on their participation fee. The board agreed by consensus to the proposed list of libraries; it's assumed that not all of the libraries listed may decide to submit titles.

#### MCLE

Ralph reported that Michael Roffer and Jeff Cohan have outlined their plans for this year's Bridge the Gap program. The best proposed date is March 31 and they are looking for a venue. It's possible that NYCLA could be a back-up location if a Manhattan law school is not willing/able to host. We have not generally paid for space in the past. The chairs would like to offer a fee waiver to a percentage of attendees who might not be able to afford to come otherwise. After some discussion, it was agreed that with breakfast, lunch and materials provided, the cost should be \$30/person, and that up to 5 waivers could be allowed. A request for a fee waiver must be in writing and it would be up to the co-chairs to decide who would receive the waivers and on what basis. It was suggested that the co-chairs work with the PR Committee to advertise the program.

#### Education

Kit noted that she had forwarded email from Andrew Tschinkel summarizing his education planning session with co-chair Tom Eikenbrod. All the suggested topics met with favor by the board, as did the idea of planning a program this year for the start of the next program year in September. Andrew is also talking to METRO about ways to combine forces for future programming. It was suggested during discussion that we also try to combine forces occasionally with the local SLA chapter (this has been done in the past), ARMA and the Legal Marketing Assn. There are plans for the entire Education Committee to meet in January to involve more members in planning and presenting programs for the rest of the year.

#### Grants & Scholarships

The Board reviewed the revised forms, announcements and vendor solicitation letter for this year and approved them.

Last year a total of \$4980.00 was raised for Grants and Scholarships; \$3000 came from vendors and the rest from members. The committee would like the authority to solicit funds directly from vendors. It was agreed that this would be appropriate, but the Corporate Sponsorship Committee needs to coordinate this along with solicitations for Advertising so we don't go to the same small pool of vendors too many times.

To publicize our grants and scholarships program to library school students, it was suggested that we create a "student corner" on the website, and ask the Student Relations Committee to use whatever access they have to library student listservs to send periodic announcements.

#### Special Events

Our new party planner has come up with four possible sites for the June Dinner. We could return to Bridgewaters downtown, but there are also 3 midtown locations--two hotels and the Rainbow Pegasus Suite--that might be possible; available dates in the first week of June vary. We have tentative reservations for different dates in the various locales. It was decided that if at all possible, we would like to have the event on June 8, which is a Thursday. We anticipate needing space for 200-225 people. If the Rainbow location can accommodate that number, it sounds most attractive.

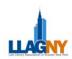

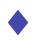

#### 3. Unfinished Business

#### <u>VIP Program</u>

Ralph has suggested one candidate to be the LLAGNY VIP guest at AALL in July, but he is from D.C., not New York, so we may wish to look for someone who is local. There was some discussion of what types of people we should be thinking of and some consensus that we'd like to sponsor someone who has influence in legal circles and might advocate for law libraries. Since no proposed name so far has met with complete enthusiasm, and we still have some time, we will continue to think about this and put it on hold for now.

#### Winter Meeting

The brief controversy on the LLAGNY list about the full LEXIS sponsorship of the Winter Meeting and the lack of a separate LEXIS holiday party this year appears to have been resolved by Heidi's explanation.

#### 4. New Business

Memorial for Suzanne Borenstein

Suzanne Borenstein, Head Librarian at Thacher Proffitt & Wood, recently passed away after losing a fight with breast cancer.

Motion to donate \$100 on behalf of LLAGNY in Suzanne's name to whatever memorial is designated by the family, or lacking a designation, the Susan G. Komen Breast Cancer Foundation. Motion approved (Kreilick, Monaco)

#### AALL Talent Show

David reported that there will be a LLAGNY entry in the AALL Talent show slated for Tuesday evening at the St. Louis Annual Meeting in July. He has recruited a group of performers to reprise a song he wrote for the LLAGNY Talent Show. He may have one cast slot open, and Kit noted that she would be willing to serve if called upon.

On that more cheerful note, we all wished each other happy holidays and the meeting adjourned at approximately 8:05 p.m.

Respectfully submitted, Kit Kreilick, LLAGNY Secretary

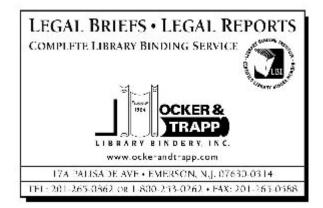

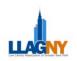

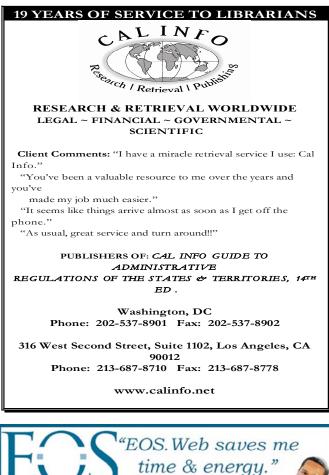

**Connecting** People

EOS Record

& Information

#### Title: 1

| Company:  | EOS International            |
|-----------|------------------------------|
| Solution: | Web-based Library Automation |
| Product:  | EOS.Web                      |
| Delivery: | Local or ASP-hosted Solution |
| Comment:  | Easy, Fast & Flexible        |

- Marlene Vogelsang Pacific Energy Center

| ø               | Copy:<br>Status: | EOS.Web<br>Join us for a no-cost<br>Webinar every Wednesday                  |
|-----------------|------------------|------------------------------------------------------------------------------|
| Check Us<br>Out | Status:          | at 10am PST / 1pm EST<br>800.876.5484<br>info@eosintl.com<br>www.eosintl.com |

### DOCUMENT RETRIEVAL

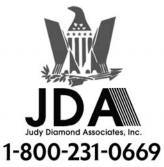

#### SPECIALIZING IN:

★ ERISA Form 5500 Benefit Filings - with attachments! ₭ Labor-Management and other Union Filings

Collective Bargaining Agreements

### Why choose us?

Speed - With our VIP Rush service, we can e-mail your documents to you mere hours after you place your order!

Experience - We've been doing this for over 40 years, so we know how to get the job done!

Confidentiality - no one will know it's you but us!

### Lost in the Regulatory Maze?

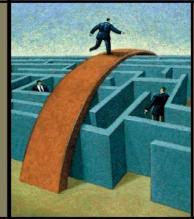

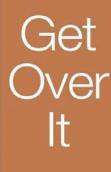

Use Knowledge Mosaic for fast, reliable answers to your compliance questions.

> Knowledge Mosaic

www.knowledgemosaic.com

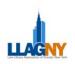

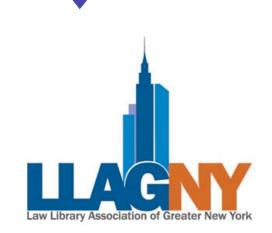

#### **VOLUNTEER FORM**

The success of LLAGNY is dependent on the voluntary efforts of its members. By joining a committee, you have the opportunity to interact with your colleagues, make a contribution to your professional association and see the results of your efforts.

This is the chance to build on old experiences and contribute your expertise and background. The more people who come forward, the more the work is shared.

Below is a list of committees which cover a wide range of functions and activities. Please click on the committee name for a detailed description of each. Please feel free to contact the committee co-chairs for any questions on their specific committee.

Advertising | Corp. Sponsorship | Education | Govt. Relations | Grants/Scholarships Job Hotline | Law Lines | MCLE | Membership | Nominations Placement | Pro Bono | Public Relations | Special Events Student Relations | Technology | Union List | Volunteers

| Name:                                                                      |        |
|----------------------------------------------------------------------------|--------|
| Title:                                                                     |        |
| Affiliation:                                                               |        |
| Phone:                                                                     | Email: |
| 1 <sup>st</sup> choice<br>2 <sup>nd</sup> choice<br>3 <sup>rd</sup> choice |        |

Please assign me to any committee

Please email your completed form to the Membership Committee Jill Lanier at jlanier@omm.com or Brooke Raymond@goodwinprocter.com